# <span id="page-0-0"></span>**Programming for Data Science** I/O in R language

### **Marco Beccuti** *Università degli Studi di Torino Dipartimento di Informatica*

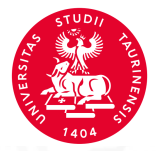

- R provides a set of high level functions to write data into files:
	- $\triangleright$  write.table() is used to write data frames into formatted text files. A variable separator can be specified.
	- $\triangleright$  write.csv() is used to write data frames into comma separated variable files.
	- $\triangleright$  write.csv2() is used to write data frames into semicolon separated variable files.
	- $\triangleright$  save() is used to save datasets into a binary file. Data are stored in binary format (more compact!!).

write.table() is used to write data frames into formatted text files ,

write.table(x,file,col.names=TRUE,row.names=TRUE, sep="", dec=".", ...)

- $x :$  the object to be written;
- file : the name of the file in which the data are stored;
- col.names : if TRUE column names are stored;
- row.names : if TRUE row names are stored;;
	- sep : the field separator character;
	- dec : the character used for decimal points;
		- ... : optional arguments.

*>* write*.*table(b*,* "*./*example*.*txt"*,* col*.*names = TRUE*,*row*.*names =  $TRUE$ ,  $sep = "1"$ )

*>* write*.*table(b*,* "*./*example*.*txt"*,* col*.*names = FALSE*,*row*.*names =  $FALSE$ *, sep* = ", ")

• write.csv() is used to write data frames into formatted text files,

write.csv(x,file,col.names=TRUE,row.names=TRUE, sep=",", dec=".", ...  $x :$  the object to be written; file : the name of the file in which the data are stored; col.names : if TRUE column names are stored; row.names : if TRUE row names are stored;; sep : the field separator character; dec : the character used for decimal points; ... : optional arguments.

*>* write*.*csv(b*,* "*./*example*.*txt"*,* col*.*names = TRUE*,*row*.*names = TRUE)

*>* write*.*csv(b*,* "*./*example*.*txt"*,* col*.*names = FALSE*,*row*.*names = FALSE)

 $\bullet$  write.csv2() is used to write data frames into formatted text files,

write.csv2(x,file,col.names=TRUE,row.names=TRUE, sep=";",dec=",", ...  $x :$  the object to be written; file : the name of the file in which the data are stored; col.names : if TRUE column names are stored; row.names : if TRUE row names are stored;; sep : the field separator character; dec : the character used for decimal points; ... : optional arguments.

*>* write*.*csv2(b*,* "*./*example*.*txt"*,* col*.*names = TRUE*,*row*.*names = TRUE)

*>* write*.*csv2(b*,* "*./*example*.*txt"*,* col*.*names = FALSE*,*row*.*names = FALSE)

• save() writes an external representation of R objects to the specified file,

```
save(...,file, ...)
```
... : a list of objects to be saved;

file : the name of the file in which the data are stored;

... : optional arguments.

 $>$  save(b, c, file  $=$  "*.*/example*.data*")

R provides a function to write text lines into a file

writeLines(text, con = stdout(), sep = "\n", ...)

text : a character vector;

- con : a connection object or a character string;
- sep : a string to be written to the connection after each line of text.

*>* tex = c("line1"*,* "line2"*,* "line3")

*>* writeLines(tex*,* "*./*example*.*txt")

• How can we append a new text line into a file? We have to open the file in append mode using: file(description  $=$  "", open  $=$  "", ...)

description : a character vector;

open : a description of how to open the connection:

"rt" : open for reading in text mode; "wt" : open for writing in text mode; "at" : open for appending in text mode; "rb" : open for reading in binary mode; "wb" : open for writing in binary mode; "ab" : open for appending in binary mode;

*>* tex = c("line1"*,* "line2"*,* "line3")

- $>$  con  $=$  file("./example.txt", "at")
- *>* writeLines(tex*,* con)

*>* close(con) **file must be always closed**

- R provides a set of high level functions to read data from files:
	- $\triangleright$  read.table() is used to read data frames from formatted text files. A variable separator can be specified.
	- read.csv() is used to read data frames from comma separated variable files.
	- $\triangleright$  read.csv2() is used to read data frames from semicolon separated variable files.
	- $\triangleright$  load() is used to reload datasets written with the function save(). Data are stored in binary format (more compact!!).

...)

 $\bullet$  read.table() reads a file in table format and creates a data frame from it, read.table(file,header=FALSE, sep= " ", dec=".", stringAsFactors=FALSE

file : the name of the file in which the data are stored;

- header : a logical value indicating whether the file contains the names of the variables as its first line;
	- sep : the field separator character;
	- dec : the character used for decimal points;
- stringAsFactors : logical: should character vectors be converted to factors?; row.names : it can be a vector giving the actual row names, or a single number giving the column of the table which contains the row name;
	- ... : optional arguments;

 $> d = read.title("./example.txt", header = TRUE, sep = "!")$ 

 $> b = read.title("./example1.txt", header = FALSE, sep = "")$ 

 $\bullet$  read.csv() reads a file in table format and creates a data frame from it,

read.csv(file,header=FALSE, sep=",", dec=".",...)

file : the name of the file in which the data are stored;

- header : a logical value indicating whether the file contains the names of the variables as its first line;
	- sep : the field separator character;
	- dec : the character used for decimal points;
- stringAsFactors : logical: should character vectors be converted to factors?; row.names : it can be a vector giving the actual row names, or a single number giving the column of the table which contains the row name

... : optional arguments;

 $> d = \text{read.csv}$ ("./example.txt", header =  $TRUE$ )

 $> b =$  read.csv("./example1.txt", header = FALSE)

 $\bullet$  read.csv2() reads a file in table format and creates a data frame from it,

```
read.csv2(file,header=FALSE, sep=";", dec=".", ...)
```
- file : the name of the file in which the data are stored;
- header : a logical value indicating whether the file contains the names of the variables as its first line;
	- sep : the field separator character;
	- dec : the character used for decimal points;
- stringAsFactors : logical: should character vectors be converted to factors?; row.names : it can be a vector giving the actual row names, or a single number giving the column of the table which contains the row name
	- ... : optional arguments;

 $> d =$  read.csv2("./example.txt", header = T)

 $> b = \text{read.csv2}$ ("./example1.txt", header = F)

 $\bullet$  load() reload datasets written with the function save().

```
load(file, ...)
          File : the name of the file in which the data are stored;
verbose = FALSE : if TRUE item names are printed;
           ... : optional arguments.
```
*>* load("*./*example*.*data")

 $>$  load("./example.data", verbose  $= T$ ) Loading objects : m

R provides a function to read some or all text lines from a file

readLines(con = stdin(),  $n = -1L$ , ok = TRUE, warn = TRUE, ...)

- con : a connection object or a character string;
	- n : the number of lines to read. Negative values mean all the lines until the end of connection;
	- ok : if TRUE returns an error when less then n lines are read;
- warn : if TRUE returns a warning when final EOL is missing.

 $>$  line  $=$  readLines("./example.txt",  $n = 1$ , warn  $=$  FALSE) read one line

*>* lines = readLines("*./*example*.*txt"*,* n = −1) **read all lines storing in a vector**

### Download and install a package in R

In R, a package can be downloaded and installed from CRAN-like repositories or from local files;

install.packages(pkgs,rep=getOption("repos"))

- pkgs : character vector of the names of packages to be downloaded;
	- rep : base URL(s) of the repositories to use. Default CRAN repository.
		- ... : optional arguments;
- *>* install*.*packages("KDE")

*>* install*.*packages(path**\_**to**\_**file*,*repos = NULL*,*type = "source")

• In R a package must be loaded before being used;

```
library(package,....)
     package : name of the package to be loaded;
           ... : optional arguments;
```

```
> library(MASS)
```
*>* library() **see all packages installed**

### Save and Load the R workspace

• In R the workspace can be saved and loaded using:

```
save.image(file =".RData")
load(file = "RData")
```
*>* save*.*image(file = "OutputWorkspace")

*>* load(file = "OutputWorkspace")

#### How to invoke a system command

• In OS command can be executed using:

system2(command, args = character(), wait =  $TRUE$ , ...)

command : the system command to be invoked, as a character string; args : a character vector of arguments to command. wait : a logical indicating whether the R interpreter should wait for

the command to finish, or run it asynchronously.

 $>$  system2(command = "dir", args = "  $*$  *.txt*")

### Exercises on input/ouput

- Save in the textual file "example.txt" the data frame trees;
- Load the data frame stored in the textual file "example.txt";
- Save in the textual file "example.csv" the data frame trees using ";" as variable separator;
- Load the data frame stored in the textual file "example.csv";
- Create a matrix with 1,000,000 elements and save it using "write.table" and "save".

#### Exercises on input/ouput

Save in the textual file "example.txt" the data frame trees;

 $>$  write*.table(trees, file = "./example.txt")* 

Load the data frame stored in the textual file "example.txt";

 $D = read.title (file = ".../example.txt")$ 

• Save in the textual file "example.csv" the data frame trees using ";" as variable separator;

 $>$  write*.table(trees, file = "./example.csv", sep = "; ")* 

Load the data frame stored in the textual file "example.csv";

 $>$  K = read.table(file = " $./$ example.csv", sep = ";")

### Exercises on input/ouput

Create a matrix with 1,000,000 elements and save it using "write.table" and "save".

 $> m =$  matrix(1 : 1000000, ncol = 100000)

- *>* write*.*table(m*,* file = "*./*example*.*csv")
- *>* save(m*,* file = "*./*example*.*csv")